## SAP ABAP table /SAPSLL/V\_PRF {Generated Table for View}

**\_SAPSLL\_TCOGVS**

GRVSY [CHAR (10)]

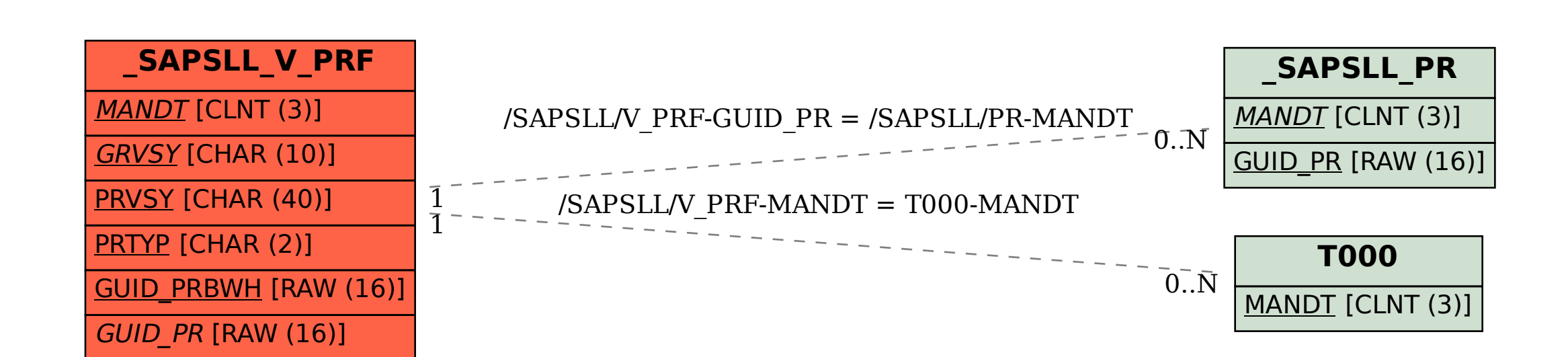